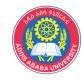

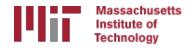

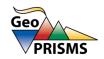

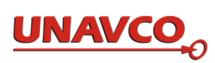

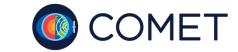

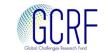

# Overview of post-processing with GLOBK

#### M. A. Floyd

Massachusetts Institute of Technology, Cambridge, MA, USA

GPS Data Processing and Analysis with GAMIT/GLOBK and track Addis Ababa University, Ethiopia 24–25 & 27–29 November 2017

http://geoweb.mit.edu/~floyd/courses/gg/201711\_AAU/

Material from R. W. King, T. A. Herring, M. A. Floyd (MIT) and S. C. McClusky (now at ANU)

#### **GLOBK** overview

- Here we review the main features of globk and glred
  - Program flow
  - Kalman filtering
  - GLOBK files and estimation rules
  - glorg program/function: Define origin plus other things
  - Output options
  - Flow of programs

#### GLOBK purpose

- GLOBK is a suite of programs designed to combine geodetic results together.
  GPS phase processing can take a considerable time and GLOBK provides a
  fast method for make large network solutions, combining many days to years
  of data together and studying alternative parameterization and reference
  frames for the velocities of sites.
- GLOBK uses as data input, quasi-observation files called binary h-files which contain geodetic solutions with loosely constrained full covariance information. These files can generated from GAMIT solutions or SINEX files.
- GLOBK is a smoothing Kalman filter and can incorporate random walk process noise in its estimation (method for accounting for temporally correlated noise in time series).
- Its two main uses are to generate velocity field estimates and time series in a well-defined and often different reference frames. (It can also be used to merge large networks of GPS sites).

# Common applications of GLOBK

- Repeatability analysis (glred)
  - individual sessions
  - combine regional and global files for orbit control and reference frame (orbit control is not so important anymore; IGS orbits are very good apriori)
- Combine sessions to get average position over survey
  - connects stations observed separately
  - reduces number of h-files to be used for velocities
- Combine averaged positions to estimate velocities
  - and/or earthquake offsets and post-seismic motion
- When globk is run in parallel in the same directory, care should be used in scratch file names (discussed later)

#### Processing stages

- htoglb generates input binary h-files.
- GLOBK has distinct modules that are used:
  - Initialization: Header information from the binary h-files are read to determine the nature of the solutions i.e., parameters in the state vector, all site names accounting for offsets and earthquakes etc.
  - Forward Kalman filter: Binary h-files are combined to generate solution.
     Normally most parameters are loosely constrained.
  - Possible backwards smoothing filter (not that common)
  - Simple output of the solution (program glout: generates .prt file)
  - Reference frame realized solution and post-solution constraints. Generates
     .org file. Program glorg can be used separately for multiple realizations and
     constraints.
  - Saving binary version of solution for additional processing ("out\_glb" option in command file and glsave program).
- Modules in GLOBK can be called within GLOBK as subroutines or run externally as stand-alone programs (program names are lower case)

# Using non-GAMIT files in htog1b

- htoglb can convert other types of solution/covariance matrix files into GLOBK binary h-files.
- There are caveats when this is done because these other file formats don't contain the same meta data as the GAMIT h-files.
- For GAGE/PBO Frame resolved SINEX files:
  - Use the -d=TR option to apply rotation and translation loosening
  - -m=512 (allocate 512 Mb memory) is needed from more recent files
  - There are "loose" SINEX files for which -d=TR is not needed except for CWU files which are not loose (these are the submitted AC files)
- IGS SINEX files
  - Use -s option for name translation with point codes
  - Variance-covariance matrix will need scaling depending on AC (scaling value supplied in .gdl file). COD solution of more difference from unity (~10-4)

#### GLOBK function and file flow

htoglb: Translate GAMIT h-files to (e.g., hemeda.10256) to GLOBK h-files (e.g. h1009131200\_emed.glx

[h-file list].gdl  $\rightarrow$  globk\_comb.cmd itrf08\_comb.apr itrf08\_comb.eq

G L O B K

→ globk\_comb.prt
globk\_comb.log
[h-file list].com (binary solution file
that can be used in glorg)

comb.com glorg\_comb.cmd Itrf08\_comb.apr stab\_site [list] G L O R G

→ globk\_comb.org

Names of files here can be chosen arbitrarily.

#### GLOBK command files

- GLOBK is controlled by a command file that "instructs" the program what to do.
- The command file contain the following classes of commands:
  - Estimation command: Tells globk what to estimate and constraints on apriori values and temporal behavior of the parameters. "apr\_xxx" and "mar\_xxx" commands.
  - a priori information commands: Coordinates, discontinuity times, selection of sites
  - Output (types and files), and control commands (e.g., to run glorg)
- GLORG (post-processing program/module) also has its own command file.
- The simplest globk command can have one line: apr\_neu all 10 10 10 0 0 0 but in general have several other commons commands (see examples in ~/gg/tables/globk\_xxxx.cmd and ~/gg/tables/glorg\_xxxx.cmd

#### GLOBK file name conventions

- GLOBK uses arbitrary file names but there are some conventions used:
  - Binary h-files from htoglb: .glx is bias fixed, .glr is bias free (normally not used)
  - List of binary h-files to process: .gdl extent
  - GLOBK and GLORG command files: globk\_<type>.cmd and glorg\_<type>.cmd
  - Output files: print file (no glorg reference frame) .prt (often not output);
     glorg output .org; log file .log
  - Apriori coordinate files: .apr
  - Earthquake and rename file: .eq
  - Lists of stabilization sites (used with source command): .stab

# Kalman filtering

- Equivalent to sequential least-squares estimation but allowing for stochastic processes, usually a 1st-order Gauss-Markov process
- GLOBK allows a random walk for coordinates, EOP, network translation and scale, and satellite parameters; variance grows linearly with time
- Because a Kalman filter works with covariance matrices (rather than normal matrices), all parameters must have a priori constraints (usually loose)
- See Herring et al. (1990) and Dong et al. (1998) for a more thorough description as applied to geodetic analysis

#### GLOBK structural confusions

- globk and glred are the same program with (slightly) different ways of treating the h-file (.gdl) list:
  - globk: all h-files in combined in a single solution
  - glred: each h-file generates a separate solution (unless followed by a "+" in .gdl-file). glred is a small program that generates sub-set .gdl-files and runs globk.
- Two types of solution files:
  - h-files for saving and external exchange (backward compatible)
  - com/sol file is internal, format changes with versions
- glorg called by globk/glred or run separately to apply generalized constraints to solution and estimate plate rotations. "com\_file" command must be used in globk command file for glorg to run by itself.

#### **GLOBK** files

- User supplied
  - command files (may include "source" files)
  - .gdl list of h-files
  - binary h-files (created from SINEX or GAMIT h-files)
  - .apr-file(s) (optional but recommended)
  - EOP (in\_pmu file, optional but recommended)
  - eq\_file (optional, but must appear at top)
- Generated by globk
  - .srt, .com, .sol , .svs (all except .sol must be named and commands need to be top of GLOBK command file)
- Output files
  - screen, log, prt, org and output h-file

# GLOBK file handling

- log-, prt-, org-files are concatenated, so should be removed or renamed unless you want them together (e.g. glred). The "eras" option can be used in the "prt\_opt" and "org\_opt" command in the GLOBK command file to erase these files (should not be used with glred).
- com-, srt-, sol-files are overwritten; com/sol should not be renamed since the original sol-file name is imbedded in the com-file.
- Automatic naming using wild-cards is available for com, srt, sol, org, and output h-files (i.e., name used depends on name of gdl-file; needed for parallel processing.)

#### Estimation commands rules

- For a parameter to estimated in GLOBK, apr\_xxx command must be used where xxx is a parameter type (e.g., neu, svs, wob, ut1, atm)
- If a parameter is not mentioned, it does not appear in the solution, but if it appears in the h-file (i.e, estimated in GAMIT), its uncertainty is implicit in the GLOBK solution; e.g., if orbits are estimated in GAMIT and you want them constrained in globk, use apr\_svs. If apr\_svs is not used, orbits are left constrained.
- If zero given as a priori sigma, then parameter is not estimated (effectively left unconstrained)
- To force a parameter to its a priori value, use "F" as the a priori sigma
- Parameters estimated in glorg must be kept loose in globk; if rotation or scale is not estimated in glorg, it must be tightly constrained in globk

# Earth orientation parameters (EOPs)

- Normally used in two forms:
  - Global network of stations (allows rotation in glorg)

```
apr_wob 10 10 1 1 apr_ut1 10 1
```

 Regional network (constrained). When constrained this way system is not free to rotate so xrot, yrot, zrot should not be used in "pos\_org" command (see "pos\_org" in glorg)

```
apr_wob .2 .2 .02 .02 apr_ut1 .2 .02
```

- In many analyses, the global form is used even for regional networks in order to allow rotation estimation in glorg
  - Care is needed if network is not surrounded by stations with well defined motions

# Data editing

- To account for temporal correlations in time series we typically use randomwalk (RW) process noise with the "mar\_neu" command (units m²/yr)
- Typical values are  $2.5 \times 10^{-8}$  m<sup>2</sup>/yr (0.5 mm in 1 yr) to  $4 \times 10^{-6}$  m<sup>2</sup>/yr (2 mm in 1 yr)

```
mar_neu all 2.5e-8 2.5e-8 2.5e-8 0 0 0 mar neu chdu 4e-6 4e-6 4e-6 0 0 0
```

- sh\_gen\_stats can used to generate process noise estimates provided sufficiently large number of position estimates are available
- To down-weight noisy segments or equalize continuous and survey-mode data in a combined h-file, can add random noise (units are m)

```
sig_neu all .001 .001 .003
sig_neu ankr .005 .005 .020  2002 10 01 00 00 2002 11 30 24 00
sig neu  EMED0504  .010 .010 .1
```

To remove an outlier, can down-weight severely or rename (in eq\_file)
 sig\_neu ankr .1 .1 .1 2002 10 01 00 00 2002 10 01 24 00
 rename ankr gps ankr xcl 2002 10 01 00 00 2002 10 01 24 00

#### glorg

- Invoked by globk to apply generalized constraints after h-files are stacked and loose solution performed
  - Can be run as a separate program using the com/sol files from globk
- Also allows linking of parameters and estimation of Euler poles
- Parameters estimated in glorg must be kept loose in globk
  - Site coodinates
  - EOPs (for estimation of rotation)
  - Scale
- glorg is used to define and refine the reference frame for globk solutions

# Invoking glorg from globk command file

- The globk command file contains commands that cause glorg to run when globk completes the solution combination:
  - org\_cmd < glorg command file name > ---invokes glorg
  - org\_opt < options for output >
  - org\_out < output file name >: Normally not used because name will be generated from prt file name in the globk runstring
- If "org\_out" is not given then the extent on the print file name is replaced with ".org"

# glorg commands

- apr\_file Need not be the same as for globk; needs to contain values only for sites used for stabilization and sites for which coordinates or velocities are equated
- pos\_org, rate\_org Control what parameters are estimated in stabilization
  - xtran ytran ztran allows translation (apr\_tran in globk if GAMIT "BASELINE" choice of experiment)
  - xrot yrot zrot allows rotation
  - scale allows rescaling of system (if used, estimate scale in globk; apr\_scale and possibly mar\_scale)
- cnd\_hgtv Control relative weights of heights (variances, nominally 10 but increasing value will reduce heights effecting horizontal position estimates; 1000 is good for this)
- stab\_ite # of iterations and sigma-cutoff to remove a site
- stab\_site List of sites to use in stabilization

# Controlling print output

- crt\_opt, prt\_opt, org\_opt specify output options for screen, print and org files
- globk/glorg help gives all options, main ones are:
  - ERAS -- erase file before writing (normally files appended)
  - NOPR -- Do not write output (e.g., for globk when invoking glorg)
  - BLEN -- Baseline lengths
  - BRAT -- baseline rates when velocities estimated
  - RNRP -- generates reports on differences in parameter estimates after renames.
  - FIXA -- makes apriori coordinates and velocities consistent when equates are used in glorg (can sometimes fail in complicated rename scenarios--best if apr\_file is provided with consistent values)
  - VSUM -- Lat/long summary of velocity (needed to plot velocities)
  - PSUM -- Lat/long position summary
  - GDLF --Include list of hfiles and chi\*\*2 increments from run
  - CMDS -- Echos globk command file into output file

# Program flow

- Read all the h-file headers to determine their contents (sites, other parameters, epoch range)
- Apply renames as requested in the eq\_file
- Sort the h-file list forward or backward in time (srt\_dir)
- Initialize the Kalman filter with the a priori constraints (apr\_xxx)
- Read in the h-files, one at a time, a run sequential Kalman Filter. Compute the chi2 increment, coordinate adjustment, and rotation implied by the new data; if within tolerance (max\_chii), update the solution and write the  $\chi^2$  increment to the log file
- Write the solution to the sol\_file and prt file (and optionally to a new h-file)
- Optionally invoke glorg to apply generalized constraints
  - Apply the constraints (iterative "stabilization")
  - Apply linkage of parameters (equate, constrain, force), computing the  $\chi^2$  increment for each
  - Estimate plate rotations ("plate" command)
  - Write the solution to the org file (glorg prt file)

# Things GLOBK cannot do

- Repair mistakes in original analysis
  - Cycle slips
  - Wrong antenna phase center models
- Resolve ambiguities
  - Would make files too large
- Overcome non-linear effects
  - As in GAMIT, adjustments must be less than ~ 30 cm
- But GLOBK can delete stations
  - Can help avoid contaminating solution

# apr files in GLOBK processing

#### GAMIT

- 10 m accuracy for all sites for cycle-slip repair
- < 30 cm final adjustment for linearity (1st solution guarantees)</li>
- ~5 cm accuracy in constrained site(s) for ambiguity resolution

#### • globk

- If invoking glorg for reference frame, apr\_file usually optional in globk
- If not invoking glorg, need accurate apr\_file entries for constrained sites
- For complicated renames and equates, apr\_file may be needed in globk

#### • glorg

apr\_file needs coordinates only for reference sites and equates

# What can go wrong?

#### • globk

- h-files not used: removed automatically for high  $\chi^2$ , coordinate adjustment, or rotation (max\_chii command)
- High  $\chi^2$  increment: inconsistent data. Can be an issue when estimating orbits ("RELAX" mode) if MIT GLX file use different modelling (e.g. albedo, gravity field)
- Station "missing": not present in h-file or renamed out (use glist)

#### • glorg

- Stabilization fails: too few sites in stabilization
- Large uncertainties: poor stabilization
- Uncertainties too small for some stabilization sites: rotation parameters absorbing coordinate adjustment
- High  $\chi^2$  in equate: inconsistent data
- Wrong velocity for equated sites: unmatched a priori

# Associated programs

- htoglb: Translates various ascii solution files into GLOBK h-files (GAMIT h-files, SINEX)
- glbtosnx: Generates SINEX files from binary h-files
- glist: Lists the contents of a series of h-files
- hfupd: Updates binary h-files for changes in station.info or sinex header file (distributed by IGS)
- tssum, tsfit, tscon: Time series analysis (batch)
- Matlab-derived programs (interactive):
  - velview: displays and analyzes velocity fields
  - tsview: displays and analyses time series

#### Summary

- GLOBK has many features and due to its evolution, there are often multiple ways of doing the same or similar things
- There is extensive help in the ~/gg/help/ directory and discussion in the documentation
- GLOBK is where all the major analysis decisions are made and hence can be quite complex for large analyses
- Experimentation and testing your ideas of how different options effect the results is one the best ways to learn the software, e.g.
  - What happens to position/velocity estimates if the "apr\_tran" command is added to the globk command file?
  - How do my estimates and uncertainties change if the "apr\_neu" and "mar\_neu" commands are changed?